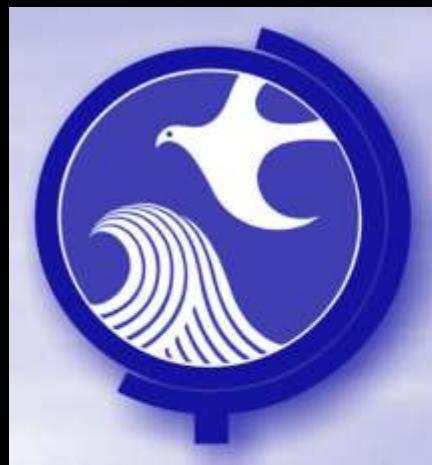

# Remedial Priority System

# Ecological Health Layers **Highlands**

March 2012

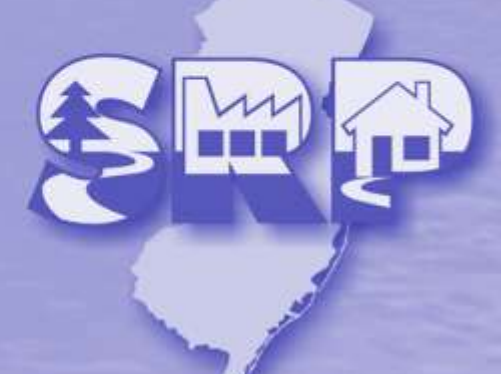

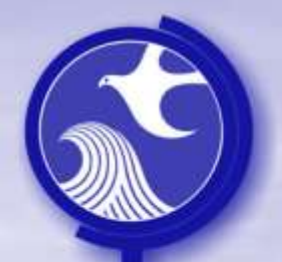

### Ecological Receptor Layers

The Ecological Receptor Layers developed by the Department are:

- **Pinelands**,
- **Highlands**,
- **Water Bodies (Surface Water Quality Standards)**,
- **Natural Heritage**,
- **Landscape - Habitats and Animals**,
- **Other Freshwater Wetlands**,
- **Salt Water Marsh**

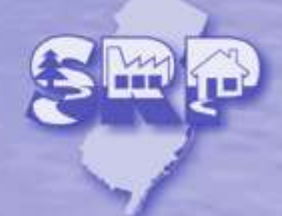

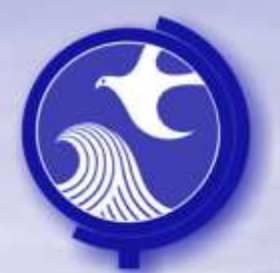

• Reason for Inclusion: The Highlands Preservation and Planning Area, which was established by the Highlands Water Protection and Planning Act of 2004, includes 1,343 square miles noted for its scenic beauty and environmental significance. The Highlands' diverse natural communities, including its extensive forests, wetlands, rivers, and streams, are of statewide importance. Over 70 percent of its lands are environmentally sensitive.

#### • Source Layers:

- Highlands
	- Basis for layer: Outline of the Highlands Preservation and Planning Areas established in accordance with the Highlands Water Protection and Planning Act of 2004

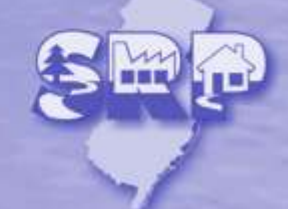

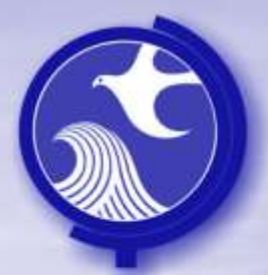

#### **Cell Values:**

• The cell values were established to give weight to more critical and sensitive ecological receptors. Values were created to reflect interrelationships between this layer and all other Ecological Receptor Layers.

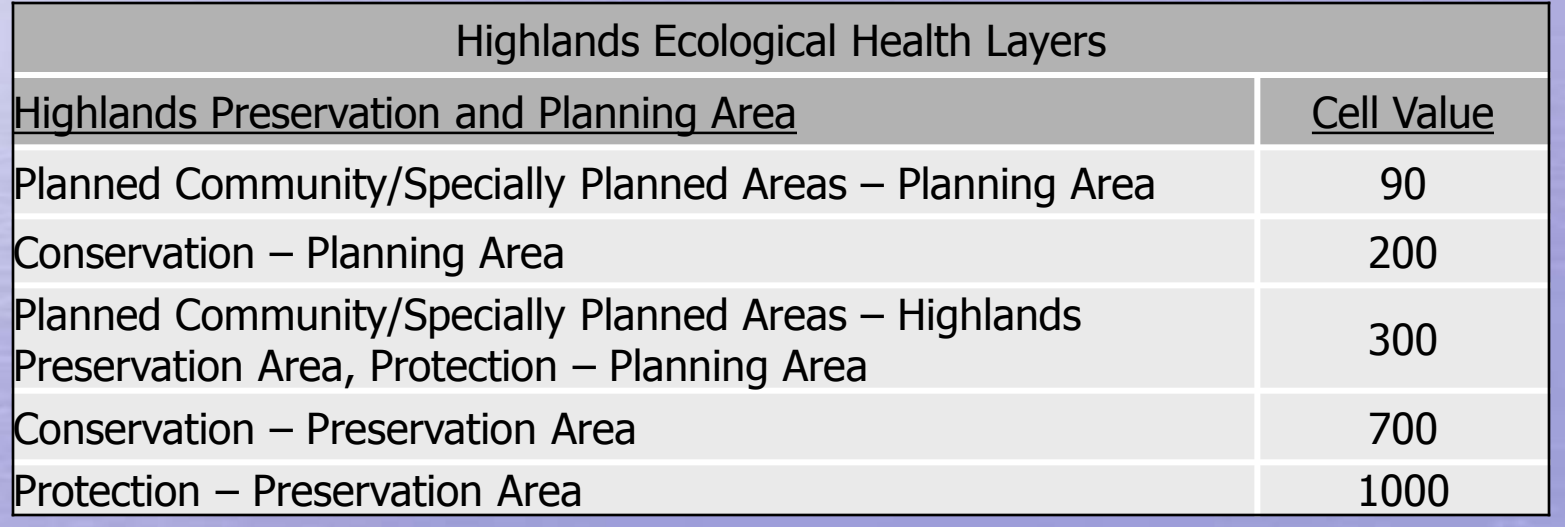

#### • Calculation Method:

– All cells that are within the ground water Extent Area are summed.

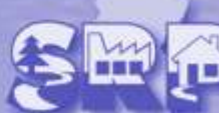

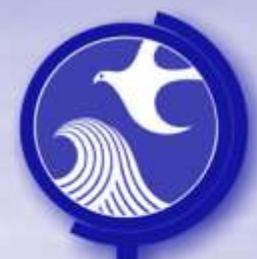

• The following is the method used to create the Highlands GIS layer

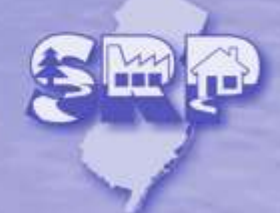

#### Creating the Highlands Layer

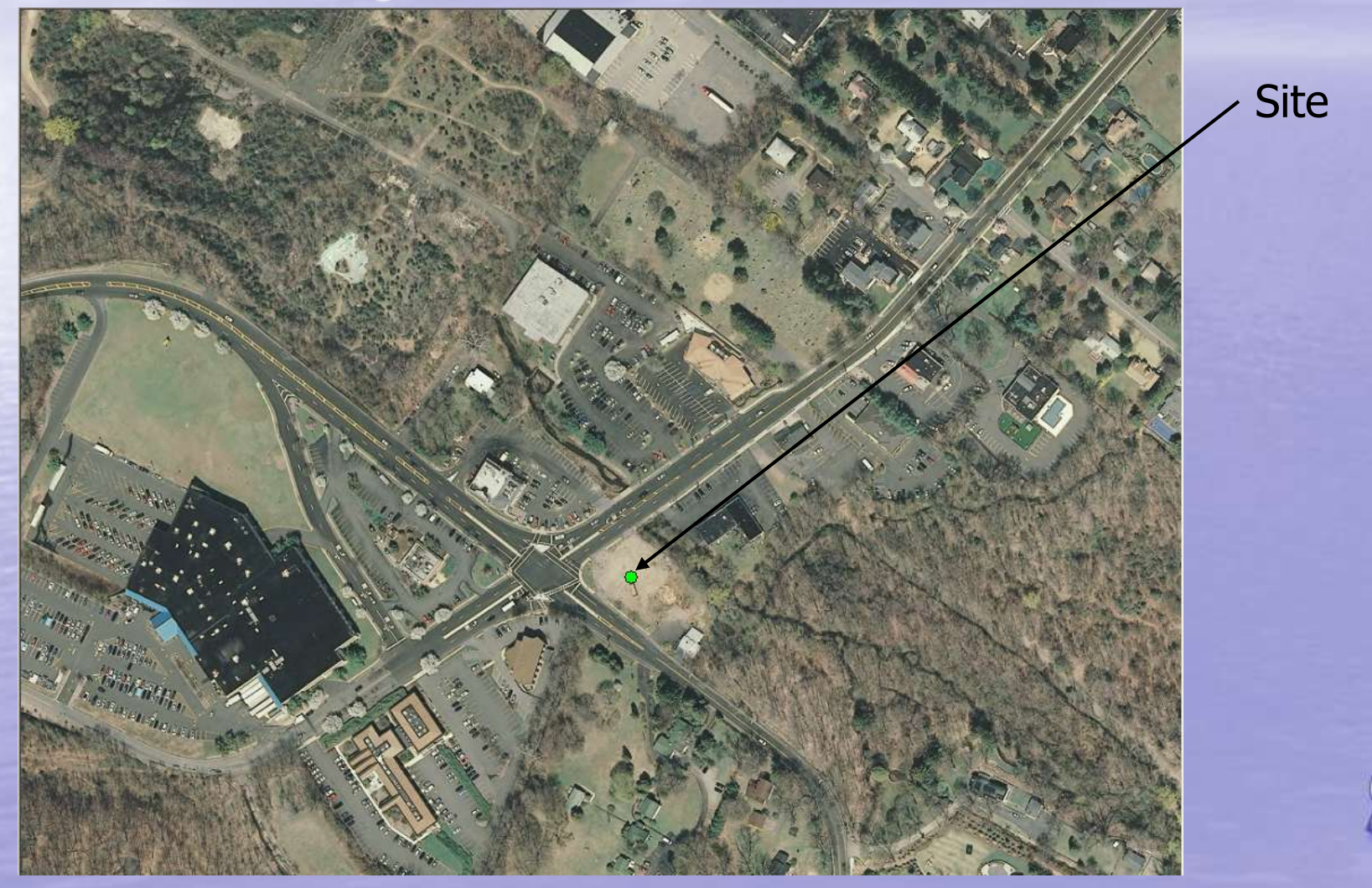

#### Creating the Highlands Layer

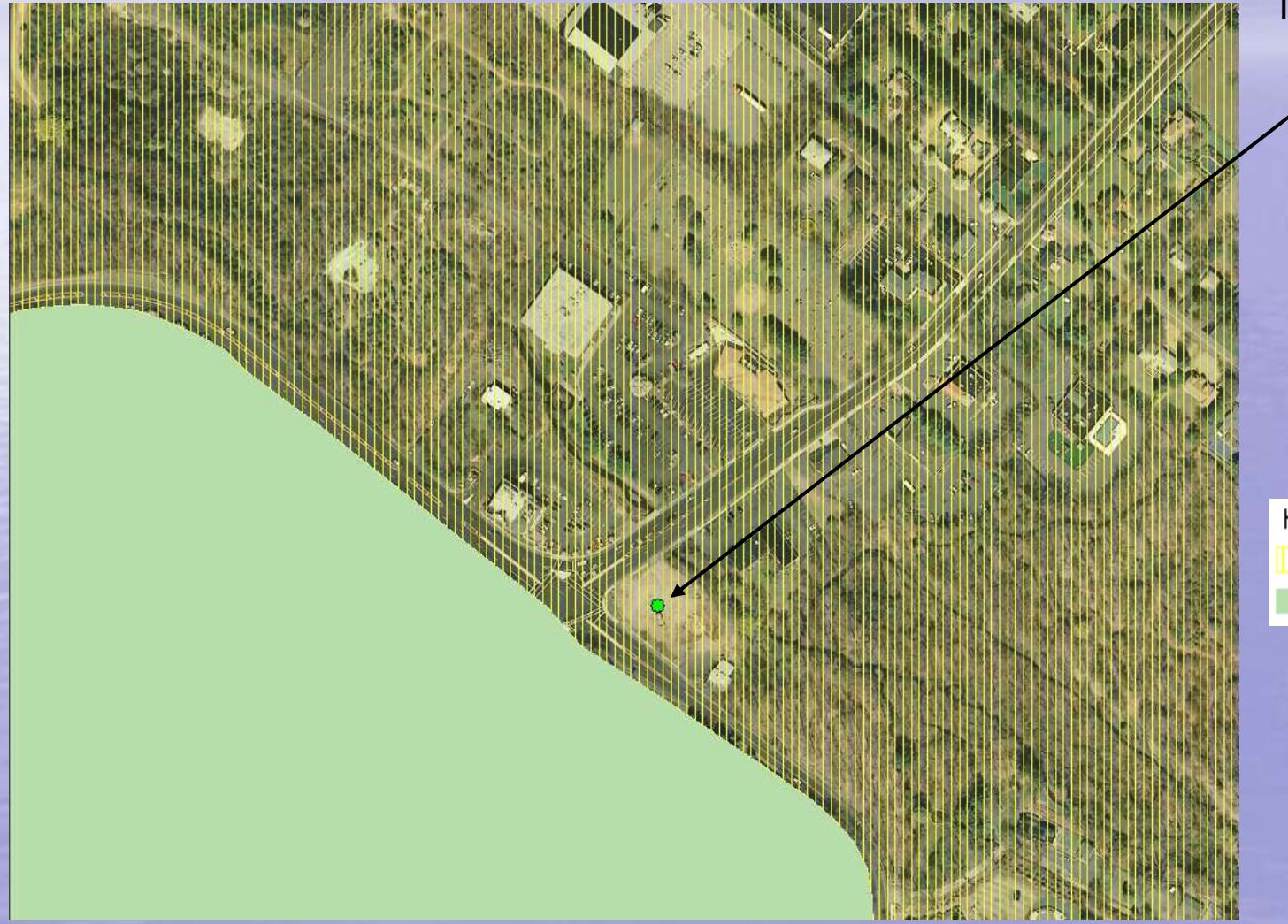

Use the Highlands layer

Site

Highlands Highlands Planning Area Highlands Preservation Area

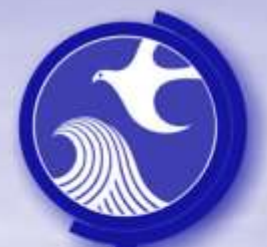

#### Creating the Highlands Layer

**Planned Community/Specially Planned Areas – Highlands Preservation Area, Protection – Planning Area**

**Planned Community/Specially Planned Areas – Planning Area**

Convert vectors into Raster (100 by 100 grid) and assign the appropriate values to each cell.

Site

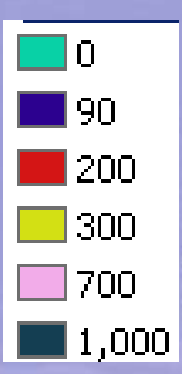

**Protection – Preservation Area**

#### Creating the Highlands Layer

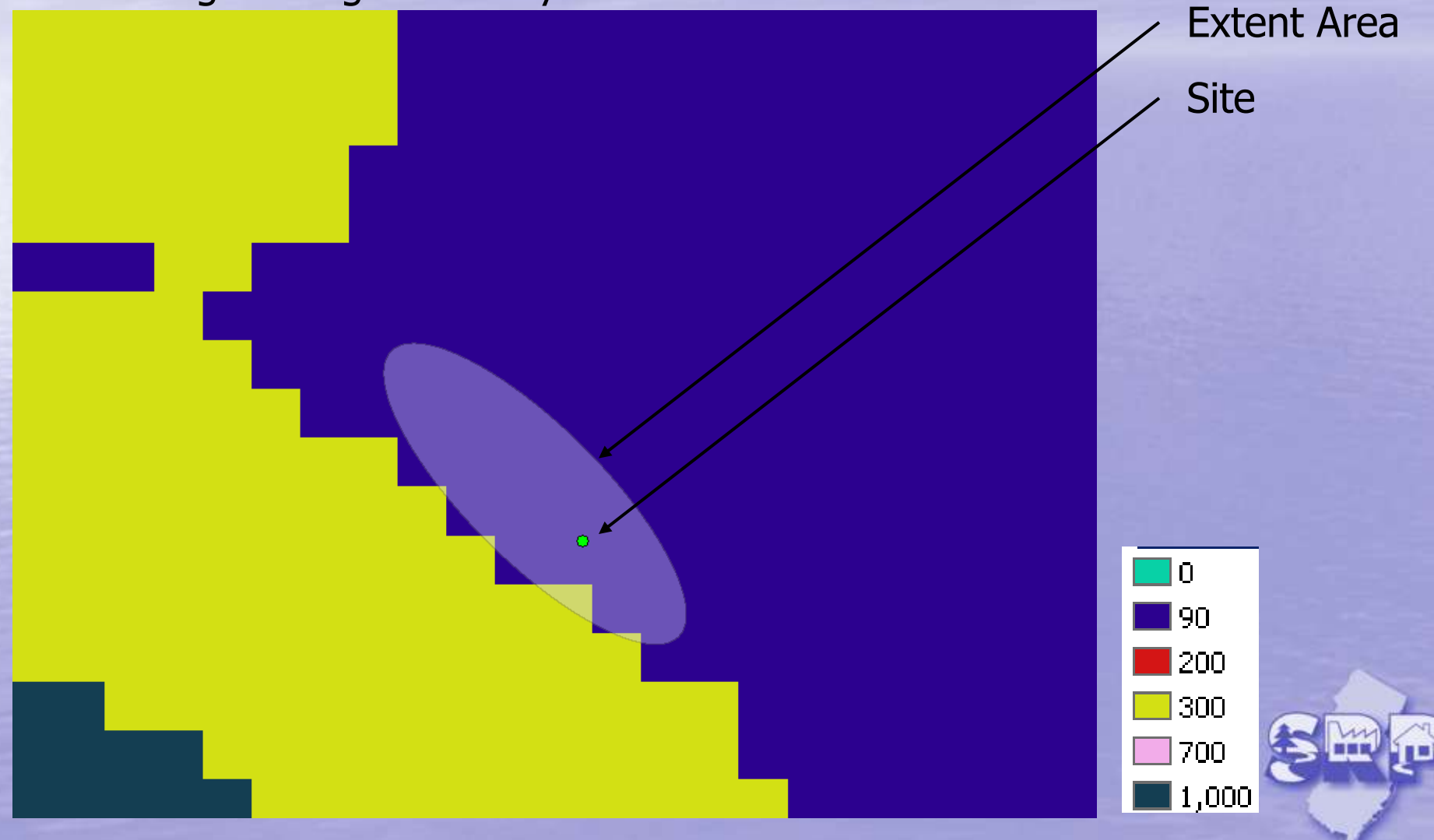

#### Creating the Highlands Layer

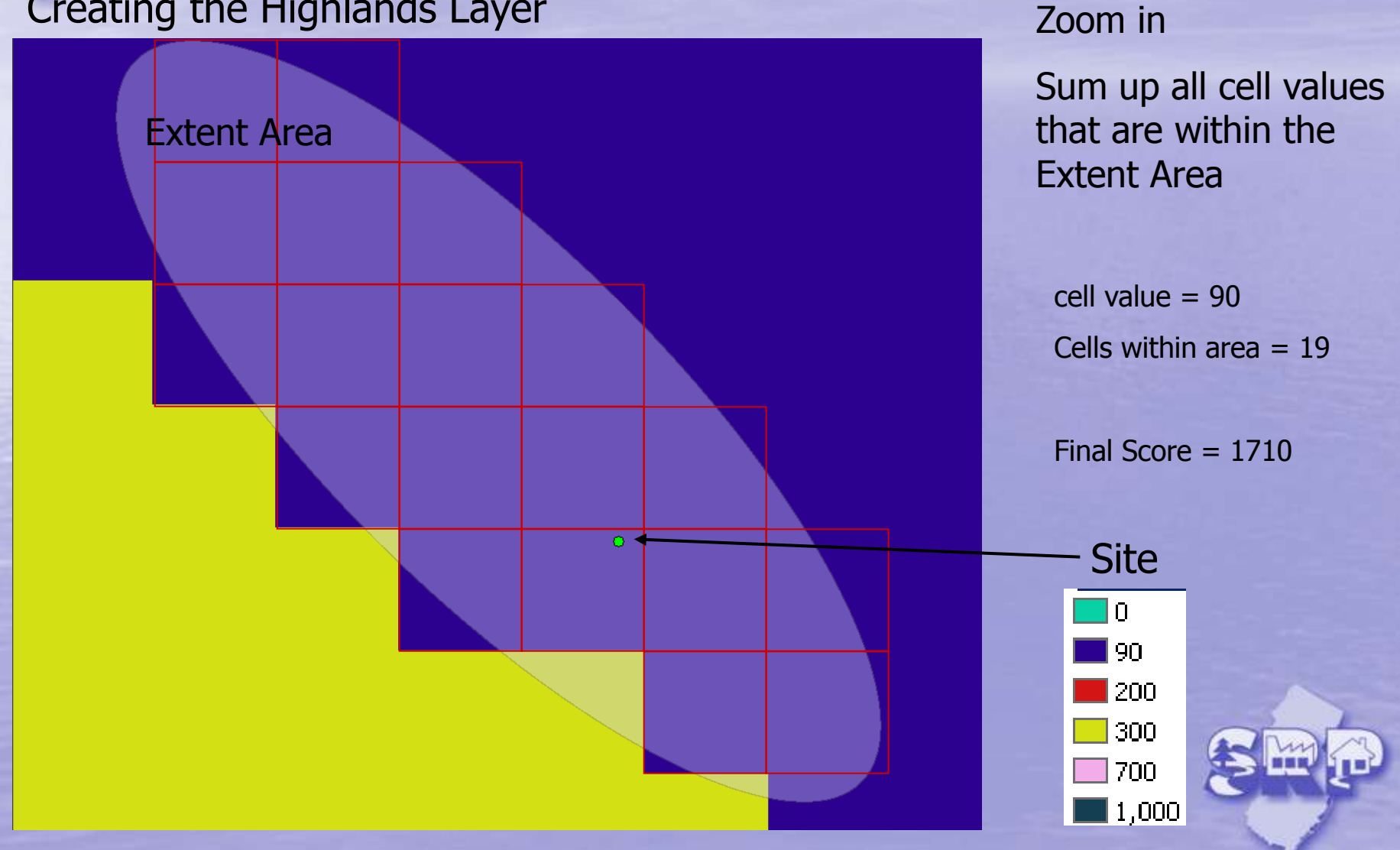

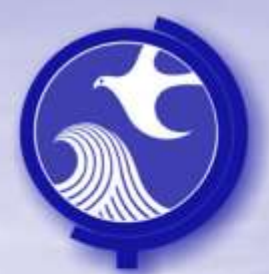

- A Highlands Layer is created for the entire state.
- The following is the layer used to calculate the Highlands Receptor Layer Score.

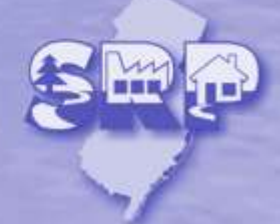

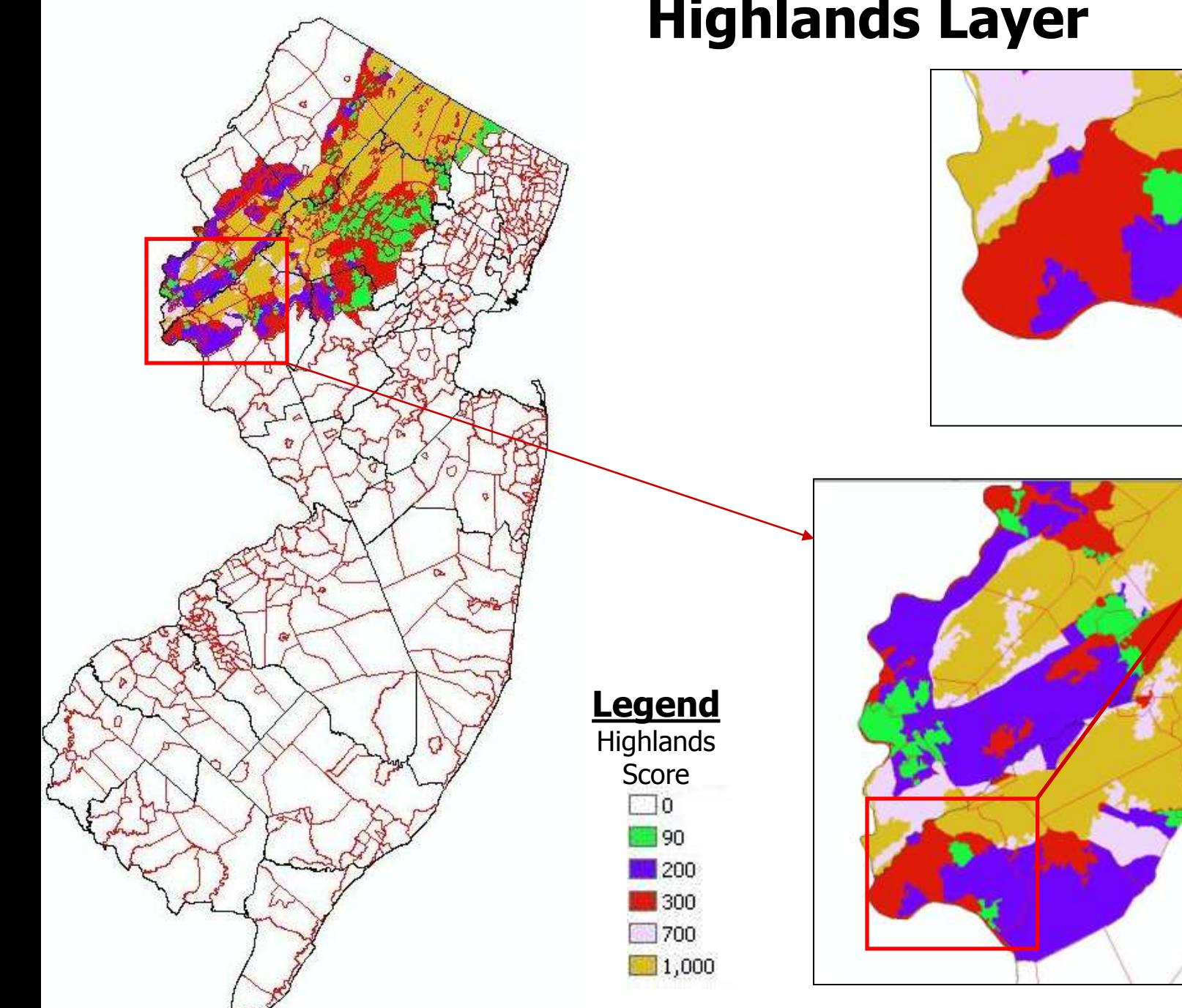

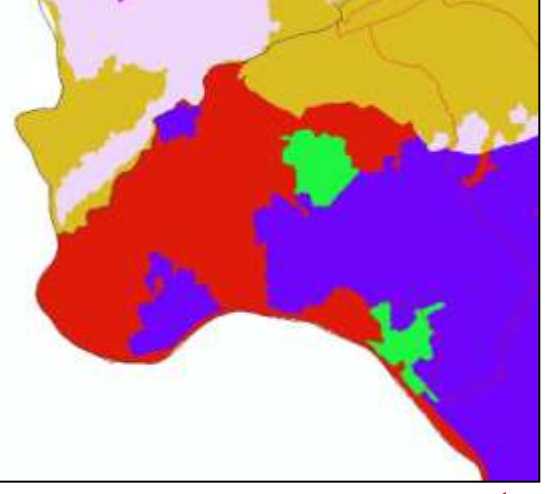

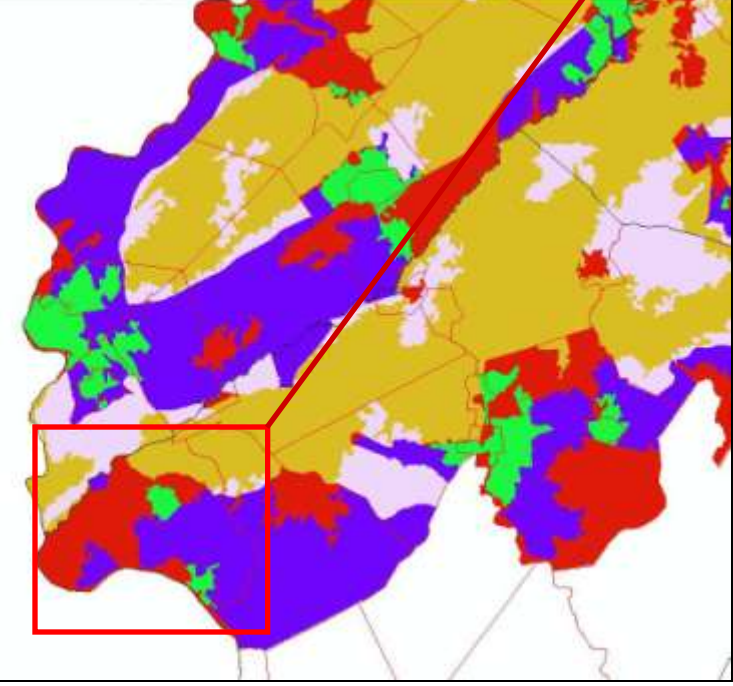